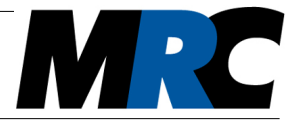

## Wesentliche Funktionen

- Live-Darstellung aller relevanten Signale
- Übersichtliche Benutzerschnittstelle zur Bedienung der Strahlstabilisierung
- Zusatzfunktionen zum Setzen von Parametern

#### Systemvoraussetzungen

#### **Schnittstellen**

USB 2.0 oder höher, RS232, Ethernet

#### **Unterstützte Betriebssysteme**

Windows 7 und 10, 32bit / Windows 10, 64 bit Linux Ubuntu (tar-Archiv, Debian-Paket)

## Beschreibung

Die Strahlstabilisierung *Compact* ist ein Stand-alone-System, das keinen Computer und keine Software benötigt. Sie kann aber mit einer USB-, RS232- oder Ethernet-Schnittstelle ausgestattet werden.

Bei Kauf eines Systems mit Schnittstelle wird kostenlos die Software "MRC Beam Stabilization" zur Verfügung gestellt. Sie bietet eine graphische Benutzeroberfläche zur Steuerung des Systems und zeigt die Positionen, Intensitäten und Piezo-Spannungen in übersichtlichen Diagrammen an. In der Software können auch diverse Parameter des Regelkreises gesetzt werden.

Die Firmware des Controllers verwendet ein offenes serielles Protokoll, das auch erlaubt, mit eigener Software mit der Strahlstabilisierung zu kommunizieren.

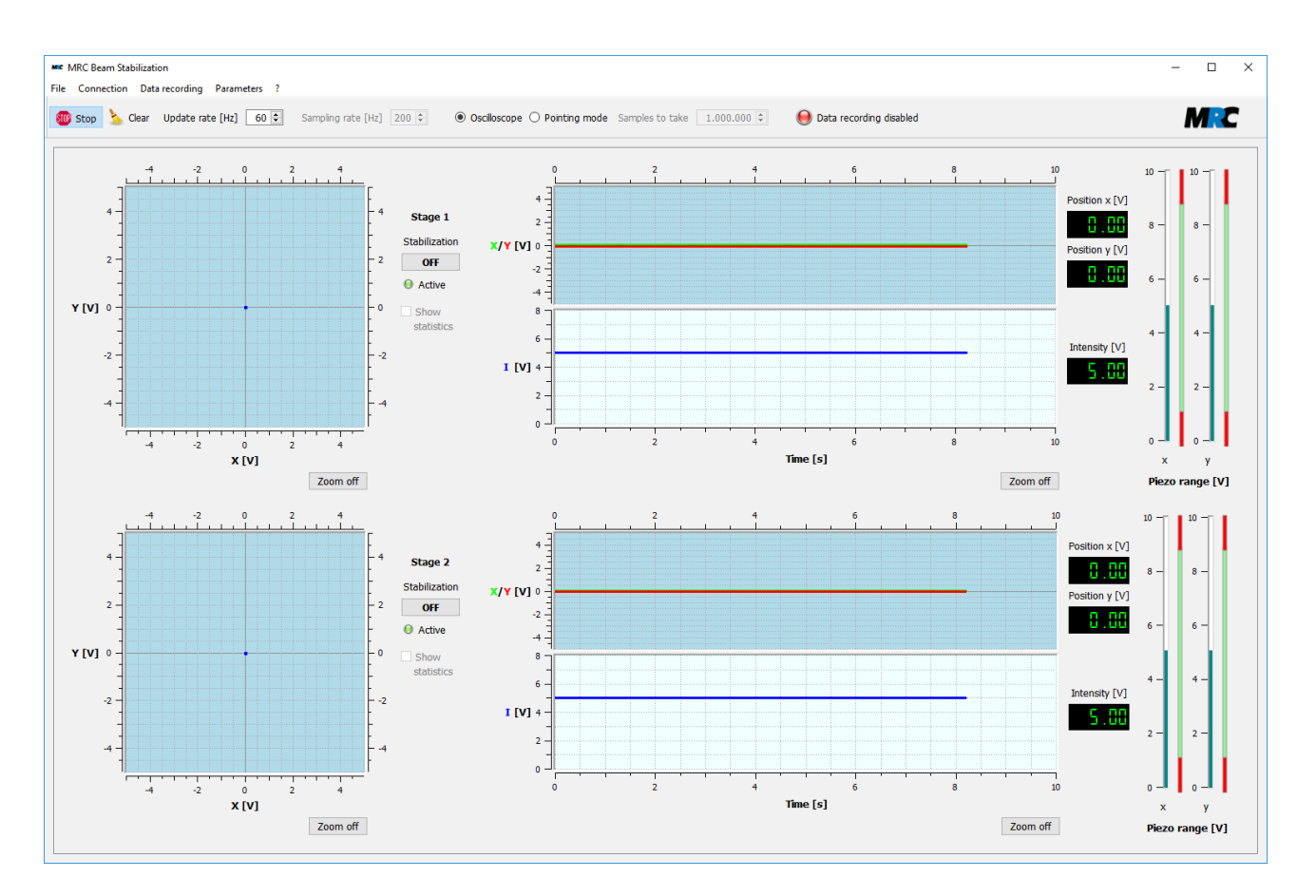

Abbildung 1: Hauptfenster zur Visualisierung der Signale und Remote-Steuerung des Systems

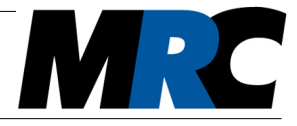

## Funktionen

## **für alle Compact-Systeme**

- 
- 
- Oszillogramme für die Positionen auf allen Detektoren Einstellung der P-Faktoren für beide Regelstufen
- 
- Anzeige der an den Piezos anliegenden Spannungen Erweiterung für mehrere Systeme

## **für Systeme mit integrierter Adjust-in-Elektronik**

- Set & Hold (Festhalten der aktuellen Positionen)
- Adjust-in (Variation der Position auf den Detektoren)
- Start und Stop der Regelung Einstellung der Rate für die Datenaufnahme
- Anzeige, ob die Regelung aktiv ist Einfache Statistik-Darstellung des Beam-Pointings
	-
	- Positions- und Intensitäts-Zeit-Diagramme Datenaufzeichnung für offline-Analyse
		-

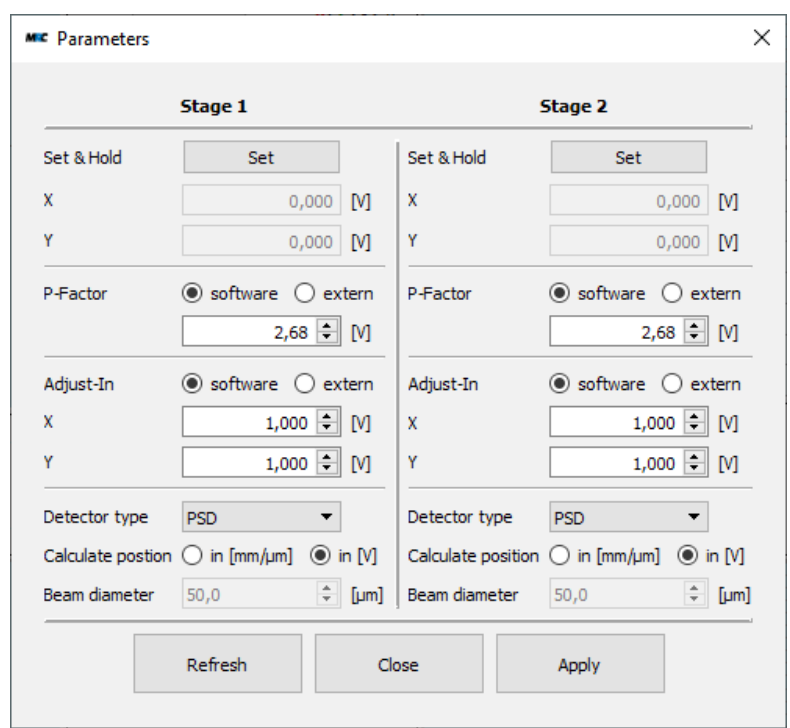

Abbildung 2: Dialog zum Setzen von Parametern

Weitere Informationen finden Sie im ausführlichen Benutzerhandbuch. Bei Interesse schicken wir Ihnen auch gerne das Kommunikationsprotokoll zu.

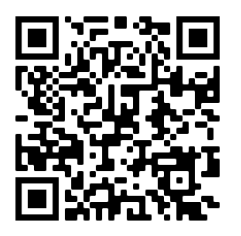

# Kontakt

MRC Systems GmbH Hans-Bunte-Str. 10 D-69123 Heidelberg Tel.: 06221/13803-00 Email: info@mrc-systems.de **Analytic Email:** info@mrc-systems.de